# embOS **Real-Time Operating System** embOS plug-in for IAR C-Spy Debugger Document: UM01025 Software Version: 4.0 **Revision:** 0 Date: January 19, 2022 SEGGER A product of SEGGER Microcontroller GmbH www.segger.com

#### Disclaimer

The information written in this document is assumed to be accurate without guarantee. The information in this manual is subject to change for functional or performance improvements without notice. SEGGER Microcontroller GmbH (SEGGER) assumes no responsibility for any errors or omissions in this document. SEGGER disclaims any warranties or conditions, express, implied or statutory for the fitness of the product for a particular purpose. It is your sole responsibility to evaluate the fitness of the product for any specific use.

#### **Copyright notice**

You may not extract portions of this manual or modify the PDF file in any way without the prior written permission of SEGGER. The software described in this document is furnished under a license and may only be used or copied in accordance with the terms of such a license.

© 2005-2022 SEGGER Microcontroller GmbH, Monheim am Rhein / Germany

#### Trademarks

Names mentioned in this manual may be trademarks of their respective companies.

Brand and product names are trademarks or registered trademarks of their respective holders.

#### **Contact address**

SEGGER Microcontroller GmbH

Ecolab-Allee 5 D-40789 Monheim am Rhein

Germany

| Tel.      | +49 2173-99312-0    |
|-----------|---------------------|
| Fax.      | +49 2173-99312-28   |
| E-mail:   | support@segger.com* |
| Internet: | www.segger.com      |

<sup>\*</sup>By sending us an email your (personal) data will automatically be processed. For further information please refer to our privacy policy which is available at https://www.segger.com/legal/privacy-policy/.

#### **Manual versions**

This manual describes the current software version. If you find an error in the manual or a problem in the software, please inform us and we will try to assist you as soon as possible. Contact us for further information on topics or functions that are not yet documented.

Print date: January 19, 2022

| Software | Revision | Date   | Ву | Description                                                                                                    |  |  |  |
|----------|----------|--------|----|----------------------------------------------------------------------------------------------------|--|--|--|
| 4.0      | 0        | 220119 | ММ | New plug-in versions 6.10.4.0, 7.10.4.0, 7.50.4.0, 8.10.4.0, 8.30.4.0, and 9.10.4.0.<br>Updated chapter "Getting Started" regarding the settings and readers-writer locks views. |  |  |  |
| 3.9      | 0        | 211029 | ММ | New plug-in versions 6.10.3.9, 7.10.3.9, 7.50.3.9, 8.10.3.9, 8.30.3.9, and 9.10.3.9.                                                                                             |  |  |  |
| 3.8      | 0        | 210622 | MC | New plug-in versions 6.10.3.8, 7.10.3.8, 7.50.3.8, 8.10.3.8, 8.30.3.8, and 9.10.3.8.                                                                                             |  |  |  |
| 3.7      | 0        | 210211 | МС | New plug-in versions 6.10.3.7, 7.10.3.7, 7.50.3.7, 8.10.3.7, 8.30.3.7, and 9.10.3.7.                                                                                             |  |  |  |
| 3.6      | 0        | 201030 | MC | New plug-in versions 6.10.3.6, 7.10.3.6, 7.50.3.6, 8.10.3.6, and 8.30.3.6.                                                                                                    |  |  |  |
| 3.5      | 0        | 200603 | MC | New plug-in versions 6.10.3.5, 7.10.3.5, 7.50.3.5, 8.10.3.5, and 8.30.3.5                                                                                                    |  |  |  |
| 3.4      | 0        | 200325 | MM | New plug-in versions 6.10.3.4, 7.10.3.4, 7.50.3.4, 8.10.3.4, and 8.30.3.4.                                                                                                    |  |  |  |
| 3.3      | 0        | 191205 | MC | New plug-in version 8.30.3.3.                                                                                                    |  |  |  |
| 3.2      | 0        | 191106 | MC | New plug-in versions 6.10.3.2, 7.10.3.2, 7.50.3.2, 8.10.3.2, and 8.30.3.2.                                                                                                    |  |  |  |
| 3.1      | 1        | 180924 | MC | Updated to include most recent versions of IAR embedded workbench and their compatible plug-ins.                                                                                 |  |  |  |
| 3.1      | 0        | 180503 | MC | New plug-in versions 6.10.3.1, 7.10.3.1, 7.50.3.1, 8.10.3.1, and 8.30.3.1.                                                                                                    |  |  |  |
| 3.0      | 0        | 170915 | MM | New plug-in versions 6.10.3.0, 7.10.3.0, 7.50.3.0, and 8.10.3.0.                                                                                                    |  |  |  |

# About this document

#### Assumptions

This document assumes that you already have a solid knowledge of the following:

- The software tools used for building your application (assembler, linker, C compiler).
- The C programming language.
- The target processor.
- DOS command line.

If you feel that your knowledge of C is not sufficient, we recommend *The C Programming Language* by Kernighan and Richie (ISBN 0--13--1103628), which describes the standard in C programming and, in newer editions, also covers the ANSI C standard.

#### How to use this manual

This manual explains all the functions and macros that the product offers. It assumes you have a working knowledge of the C language. Knowledge of assembly programming is not required.

#### Typographic conventions for syntax

This manual uses the following typographic conventions:

| Style          | Used for                                                                                                    |
|----------------|----------------------------------------------------------------------------------------------------|
| Body           | Body text.                                                                                                    |
| Keyword        | Text that you enter at the command prompt or that appears on the display (that is system functions, file- or pathnames). |
| Parameter      | Parameters in API functions.                                                                                             |
| Sample         | Sample code in program examples.                                                                                         |
| Sample comment | Comments in program examples.                                                                                            |
| Reference      | Reference to chapters, sections, tables and figures or other doc-<br>uments.                                             |
| GUIElement     | Buttons, dialog boxes, menu names, menu commands.                                                                        |
| Emphasis       | Very important sections.                                                                                                 |

# **Table of contents**

| 1 | Intro                                                                                               | duction                                           | 8                                                                    |
|---|----------------------------------------------------------------------------------------------------|---------------------------------------------------|----------------------------------------------------------------------|
|   | 1.1<br>1.2                                                                                          | Overview<br>Supported Embedded Workbench variants | . 9<br>10                                                            |
| 2 | Insta                                                                                               | Ilation                                           | 11                                                                   |
|   | 2.1<br>2.2                                                                                          | Installation Procedure<br>Configuration           |                                                                      |
| 3 | Getti                                                                                               | ng Started                                        | 14                                                                   |
|   | 3.1<br>3.2<br>3.3<br>3.4<br>3.5<br>3.6<br>3.7<br>3.8<br>3.9<br>3.10<br>3.11<br>3.12<br>3.13<br>3.14 | Overview                                          | 16<br>19<br>20<br>21<br>22<br>23<br>24<br>25<br>26<br>27<br>28<br>29 |
| 4 | Supp                                                                                                | port                                              | 32                                                                   |
|   | 4.1                                                                                                 | Contacting support                                | 33                                                                   |

# Chapter 1 Introduction

This chapter gives a short overview about the embOS C-Spy plug-in for IAR Embedded Workbench.

#### 1.1 Overview

#### 1.1.1 embOS C-Spy Plug-in for IAR Embedded Workbench

SEGGER's embOS C-Spy plug-in for IAR Embedded Workbench provides embOS-awareness during debug sessions. This enables you to inspect the state of several embOS primitives such as the task list, queues, mutexes, semaphores, mailboxes, software timers, memory pools, event objects, watchdogs, and major system variables.

#### 1.1.2 embOS

embOS is a real-time operating system for embedded applications designed to offer the benefits of a fully-fledged multitasking system at minimum cost. The kernel is fully interruptible and so efficient that embOS can be used in very time critical situations. The memory footprint in both RAM and ROM is so small that embOS can be used in single-chip applications, leaving maximum room for the user-program.

#### 1.1.3 IAR Embedded Workbench

IAR Embedded Workbench is a set of development tools for building and debugging embedded applications using assembler, C and C++. It provides a completely integrated development environment that includes a project manager, editor, build tools and the C-SPY debugger. IAR Embedded Workbench supports a wide range of microcontrollers and cores from different chip manufacturers. It offers the same intuitive user interface regardless of which microcontroller you have chosen to work with -- coupled with general and target-specific support for each chip.

### 1.2 Supported Embedded Workbench variants

The following plug-ins are available and may be used with the listed versions of IAR's Embedded Workbench:

| embOS Port                    | IAR Embedded Workbench Version                                                                                                    | Compatible<br>Plug-In version                                                                       |
|-------------------------------|----------------------------------------------------------------------------------------------------|----------------------------------------------------------------------------------------------------|
| 78K0                          | ≤ 4.80<br>≥ 4.81                                                                                                    | 6.10.4.0<br>7.10.4.0                                                                                |
| 8051                          | ≤ 8.30<br>≥ 9.10 and ≤ 9.30<br>≥ 10.10                                                                                                    | 6.10.4.0<br>7.10.4.0<br>8.10.4.0                                                                    |
| ARM7 / ARM9 /<br>Cortex-A/R/M | $\leq 6.70$<br>$\geq 7.10 \text{ and } \leq 7.40$<br>$\geq 7.50 \text{ and } \leq 7.80$<br>$\geq 8.10 \text{ and } \leq 8.22$<br>$\geq 8.30 \text{ and } \leq 8.50$<br>$\geq 9.10$ | $\begin{array}{c} 6.10.4.0 \\ 7.10.4.0 \\ 7.50.4.0 \\ 8.10.4.0 \\ 8.30.4.0 \\ 9.10.4.0 \end{array}$ |
| AVR                           | $\leq 6.40$<br>$\geq 6.50 \text{ and } \leq 6.80$<br>$\geq 7.10$                                                                                                    | 6.10.4.0<br>7.10.4.0<br>8.10.4.0                                                                    |
| AVR32                         | ≤ 4.21<br>≥ 4.30                                                                                                    | 6.10.4.0<br>7.10.4.0                                                                                |
| Coldfire                      | Any                                                                                                    | 3.82.3.0                                                                                            |
| CR16C                         | ≤ 3.20<br>≥ 3.30                                                                                                    | 6.10.4.0<br>7.10.4.0                                                                                |
| H8                            | Any                                                                                                    | 6.0.1.0                                                                                             |
| M16C                          | ≤ 3.60<br>≥ 3.70                                                                                                    | 6.10.4.0<br>7.10.4.0                                                                                |
| M32C                          | Any                                                                                                    | 6.0.1.0                                                                                             |
| MSP430                        | $\leq 5.60$<br>$\geq 6.10 \text{ and } \leq 6.50$<br>$\geq 7.10 \text{ and } \leq 7.12$<br>$\geq 7.20$                                                                             | 6.10.4.0<br>7.10.4.0<br>8.10.4.0<br>8.30.4.0                                                        |
| R32C                          | Any                                                                                                    | 6.10.4.0                                                                                            |
| RH850                         | ≤ 1.30<br>= 1.40<br>= 2.10<br>≥ 2.20                                                                                                    | $7.10.4.0 \\ 7.50.4.0 \\ 8.10.4.0 \\ 8.30.4.0$                                                      |
| RL78                          | $\leq 1.30$<br>$\geq 1.40 \text{ and } \leq 2.21$<br>= 3.10<br>$\geq 4.10$                                                                                                    | 6.10.4.0<br>7.10.4.0<br>8.10.4.0<br>8.30.4.0                                                        |
| RX                            | <pre>≤ 2.50 ≥ 2.60 and ≤ 2.90 = 3.10 ≥ 4.10</pre>                                                                                                    | 6.10.4.0<br>7.10.4.0<br>8.10.4.0<br>8.30.4.0                                                        |
| SH                            | Any                                                                                                    | 6.10.4.0                                                                                            |
| STM8                          | $\leq 1.42$<br>$\geq 2.10 \text{ and } \leq 2.20$<br>= 3.10<br>$\geq 3.11$                                                                                                    | 6.10.4.0<br>7.10.4.0<br>8.10.4.0<br>8.30.4.0                                                        |
| V850                          | ≤ 4.10<br>≥ 4.20                                                                                                    | 6.10.4.0<br>7.10.4.0                                                                                |

# Chapter 2 Installation

This chapter describes the installation steps required to use the embOS C-Spy plug-in.

### 2.1 Installation Procedure

Typically, there is no installation required since the IAR Embedded Workbench comes with the plug-in already pre-installed. In case you want to update the plug-in to a more recent version, however, you would need to replace two files that are located within the Embedded Workbench installation directory with the respective files from the embOS C-Spy plug-in package. The Embedded Workbench installation directory should resemble the following structure:

| → → → ARM_V81                                            | 1A 🕨 arm  | i ▶ plugins ▶ rtos ▶ embO | S 🕨 👻 😽 Se     | earch embOS        | ۶      |
|----------------------------------------------------------|-----------|---------------------------|----------------|--------------------|--------|
| ile <u>E</u> dit <u>V</u> iew <u>T</u> ools <u>H</u> elp |           |                           |                |                    |        |
| Organize 👻 Include in library 💌                          | Share wit | h 🔻 New folder            |                |                    |        |
| 퉬 ARM_V811A                                              | *         | Name                      | Date modified  | Туре               | Size   |
| 鷆 arm                                                    |           | 🚳 embOSPlugin.dll         | 17-09-14 15:38 | Application extens | 816 KB |
| 🌗 bin                                                    |           | embOSPlugin.ewplugin      | 17-08-24 9:49  | EWPLUGIN File      | 1 KB   |
| CMSIS                                                    |           |                           | 17-00-24 5:45  | LAAFLOOTIA FIIG    | T VD   |
| 🐌 config                                                 |           |                           |                |                    |        |
| 📗 cstat                                                  |           |                           |                |                    |        |
| 📗 doc                                                    |           |                           |                |                    |        |
| 🌗 drivers                                                | E         |                           |                |                    |        |
| 📗 examples                                               |           |                           |                |                    |        |
| inc 🐌                                                    |           |                           |                |                    |        |
| ib 🔐                                                     |           |                           |                |                    |        |
| 📗 plugins                                                |           |                           |                |                    |        |
| 🐌 rtos                                                   |           |                           |                |                    |        |
| \mu смх                                                  |           |                           |                |                    |        |
| embOS                                                    |           |                           |                |                    |        |
| OpenRTOS                                                 |           |                           |                |                    |        |
| SafeRTOS                                                 | -         |                           |                |                    |        |
| 3 items                                                  |           |                           |                |                    |        |

If appropriate folders do not yet exist with your installation, you should create a directory called embos within the CPU specific folder plugin\rtos\, and subsequently copy the files from the embOS C-Spy plug-in package into that folder. Note that IAR Embedded Workbench must not be running during the update process.

#### Note

Before replacing any files already found in the plugin\rtos\embOS folder of the IAR Embedded Workbench, you may want to backup these files. You should also check the version number of the plug-in inside embOSPlugin.ewplugin. Therein, the version number is shown as the last entry and looks like follows:

<version>8.30.3.6</version>

The first part, 8.30, is the major version number and indicates the C-Spy SDK this plug-in was created with. Typically, it is not recommended to replace previous plug-in versions with more recent major versions, but with more recent minor versions only. Minor versions are indicated by the second part of the version number, i.e. 3.6. It's recommended to replace the plug-in currently installed with your Embedded Workbench if its minor version is lower than the minor version of the plug-in that is shipped with embOS.

# 2.2 Configuration

By default, embOS start projects will enable the embOS C-Spy plug-in upon project load. The plug-in may be explicitly disabled, individually for each project configuration, in the debugger section of the project's options:

| Options for node "Start_K66"                                                                                                    |                                                      | ×                                                                                                    |
|----------------------------------------------------------------------------------------------------|------------------------------------------------------|----------------------------------------------------------------------------------------------------|
|                                                                                                    |                                                      |                                                                                                    |
| Category:<br>General Options<br>Static Analysis<br>Runtime Checking<br>C/C++ Compiler<br>Assembler<br>Output Converter<br>Custom Build | Setup Download<br>Select plugins to I                | load:                                                                                                    |
| Build Actions<br>Linker<br>Debugger<br>Simulator<br>CADI<br>CMSIS DAP                                                                  |                                                      |                                                                                                    |
| GDB Server<br>I-jet/JTAGjet<br>J-Link/J-Trace<br>TI Stellaris<br>PE micro<br>ST-LINK<br>Third-Party Driver<br>TI MSP-FET<br>TI XDS     | Description:<br>Location:<br>Originator:<br>Version: | RTOS awareness for SEGGER embOS<br>C:\Tool\C\IAR\ARM_V811A\arm\plugins\rtos\embOS\emb<br>Segger Microcontroller<br>8.10.3.0 |
|                                                                                                    |                                                      | OK Cancel                                                                                                    |

# Chapter 3 Getting Started

This chapter describes the embOS C-Spy plug-in and its capabilities in greater detail.

#### 3.1 Overview

During your debugging session, the embOS C-Spy plug-in is accessible from the IAR Embedded Workbench IDE main menu. Note that if you are not running a debugging session, there is no embOS menu item available.

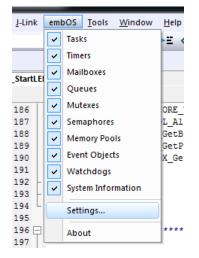

From the menu you may activate the individual windows that provide embOS related information. The sections below describe these individual windows. The amount of information available depends on the embOS build used during debugging. A Release build, for instance, won't show any information about semaphores, queues, event objects, or mailboxes.

### 3.2 Task List

| Tasl | ß    |            |                   |                                                       |         |                      |           |            | ×      |
|------|------|------------|-------------------|-------------------------------------------------------|---------|----------------------|-----------|------------|--------|
| *    | Prio | ld         | Name              | Status                                                | Timeout | Stack Info           | Run count | Time slice | Events |
|      | 100  | 0x20001AF0 | HP Task           | Delayed                                               | 5 (210) | 132/512@0x2000103C   | 21        | 0/2        | 0x0    |
|      | 75   | 0x20001B4C | MP Task           | Delayed                                               | 1 (206) | 164/512@0x2000123C   | 202       | 0/2        | 0x0    |
| 🔿    | 65   | 0x20001C04 | Eval Task         | Ready                                                 |         | 148/512@0x2000163C   | 4         | 0/2        | 0x0    |
|      | 50   | 0x20001BA8 | LP Task           | Ready                                                 |         | 220/512@0x2000143C   | 192       | 0/2        | 0x0    |
|      | 6    | 0x20000FE0 | Background Task 5 | Waiting for message in Mailbox 0x20001E40 (Mailbox 1) |         | 164/256 @ 0x20000514 | 1         | 0/2        | 0x0    |
|      | 5    | 0x20000F84 | Background Task 4 | Waiting for message in Queue 0x20001D90 (Queue 0)     |         | 164/256 @ 0x20000414 | 1         | 0/2        | 0x0    |
|      | 4    | 0x20000F28 | Background Task 3 | Waiting for Event Object 0x20001EB0 (Event 0)         |         | 156/256@0x20000314   | 1         | 0/2        | 0x0    |
|      | 3    | 0x20000ECC | Background Task 2 | Waiting for Memory Pool 0x20001C60 (MemPool 0)        |         | 156/256@0x20000214   | 1         | 0/2        | 0x0    |
|      | 2    | 0x20000E70 | Background Task 1 | Waiting for Semaphore 0x20001ED8 (Semaphore 0)        |         | 156/256@0x20000114   | 1         | 0/2        | 0x0    |
|      | 1    | 0x20000E14 | Background Task 0 | Waiting for Mutex 0x20001E9C (Mutex 0)                |         | 156/256@0x20000014   | 1         | 0/2        | 0x0    |
|      | Idle |            | -                 |                                                       |         |                      |           |            |        |

| Column     | Description                                                                                                    |
|------------|----------------------------------------------------------------------------------------------------|
| *          | A green arrow points at the task that is currently executed.                                                                                                    |
| Prio       | The priority of the task.                                                                                                    |
| Id         | The task control block address that uniquely identifies a task.                                                                                                    |
| Name       | If available, the task name is shown here.                                                                                                    |
| Status     | The task status as a short text. If the task is waiting for an OS object (e.g. semaphore), the object's type and control block address is given and, in paranthesis, the object's identifier (if any). |
| Timeout    | If a task is blocked with timeout, this column shows the remaining<br>timeout value in system ticks and, in parenthesis, the system time at<br>which the timeout will expire.                          |
| Stack Info | If available, this column shows the maximum used amount of stack, the total stack size, and the stack's base address which uniquely identifies a task stack.                                           |
| Run count  | The number of times a task has been activated by the scheduler.                                                                                                    |
| Time slice | If round-robin scheduling is available, this column shows the number<br>of currently remaining time slices and the time slice reload value.                                                            |
| Events     | The event mask of a task.                                                                                                    |

#### 3.2.1 Task sensitivity

The Source Code window, the Disassembly window, the Register window, and the Call Stack window of the C-Spy debugger are task sensitive since version 3.62 of the embOS C-Spy plug-in for several CPUs. This means that they show the position in the code, the general-purpose registers and the call stack of the selected task. By default, the selected task is always the running task, which is the normal behavior of a debugger that the user expects.

You can examine a particular thread by double-clicking on the corresponding row in the window. The selected task will be underlayed in yellow. The C-Spy Debugger rebuilds the call stack and the preserved general-purpose registers of a suspended task. Refer to *State of suspended tasks* on page 17 for detailed information about which information are available for the different task states.

Every time the CPU is started or when the Idle-row of the task window is double clicked, the selected task is switched back to this default.

The task sensitive source window, call stack and register window are supported for the following CPUs:

- ARM7 / ARM9
- ARM Cortex-A
- ARM Cortex-R
- ARM Cortex-M
- Renesas M16C
- Renesas R32C
- Renesas RL78

**•** 1 **×** 

- Renesas RX
- Renesas SH2A

#### 3.2.1.1 State of suspended tasks

#### **Blocked tasks**

Tasks which have given up execution voluntarily by calling a blocking function, such as  $OS\_Delay()$  or  $OS\_Wait\_...()$ . In this case, the OS saved all registers which can be viewed in the Register window. It might be that scratch registers are not saved and thus not displayed in the Register window.

| asks      |                                       |                   |                                        |                  |            |                        |           |            | <b>▼</b> ‡ |
|-----------|---------------------------------------|-------------------|----------------------------------------|------------------|------------|------------------------|-----------|------------|------------|
| * Prio    | ld                                    | Name              | Status                                 |                  | Timeout    | Stack Info             | Run count | Time slice | Event      |
| 100       | 0x20001AF0                            | HP Task           | Delayed                                |                  | 10 (20)    | 132/512@0x2000103C     | 2         | 0/2        | 0×0        |
| 75        | 0x20001B4C                            | MPTask            | Delayed                                |                  | 1 (11)     | 164/512 @ 0x2000123C   | 11        | 0/2        | 0×0        |
| 65        | 0x20001C04                            | Eval Task         | Ready                                  |                  |            | 132/512@0x2000163C     | 1         | 0/2        | 0x0        |
| 50        | 0x20001BA8                            | LP Task           | Ready                                  |                  |            | 220/512@0x2000143C     | 2         | 0/2        | 0×0        |
| 6         | 0x20000FE0                            | Background Task 5 | Waiting for message in Mailbox 0x2000  | 1E40 (Mailbox 1) |            | 164/256 @ 0x20000514   | 1         | 0/2        | 0×0        |
| 5         | 0x20000F84                            | Background Task 4 | Waiting for message in Queue 0x20001   |                  |            | 164/256 @ 0x20000414   | 1         | 0/2        | 0×0        |
| 4         | 0x20000F28                            | Background Task 3 | Waiting for Event Object 0x20001EB0 (I |                  |            | 156/256 @ 0x20000314   | 1         | 0/2        | 0x0        |
| 3         | 0x20000ECC                            | Background Task 2 | Waiting for Memory Pool 0x20001C60 (   |                  |            | 156/256 @ 0x20000214   | i         | 0/2        | 0x0        |
| 2         | 0x20000E70                            | Background Task 1 | Waiting for Semaphore 0x20001ED8 (S    |                  |            | 156 / 256 @ 0x20000114 | 1         | 0/2        | 0x0        |
| 1         | 0x20000E14                            | Background Task 0 | Waiting for Mutex 0x20001E9C (Mutex 0  |                  |            | 156/256@0x20000014     | i         | 0/2        | 0x0        |
| ldle      | 0.20000114                            | Dackyrounu Task o | Walling for Mulex 0x2000123C (Mulex 0  | 9                |            | 1007200@002000014      |           | 0/2        | 0.00       |
|           |                                       |                   |                                        |                  |            |                        |           |            |            |
| all Stack |                                       |                   | ▲ 廿 ×                                  | Registers 1      |            |                        |           |            | • 1        |
| IOS Dea   | activated + 0x231                     |                   |                                        | Find:            |            | Group: Current CPU Re  | gisters   |            |            |
| [OS_TAS   | 6K_Delay + 0x41]                      |                   |                                        | Name             | Value      | Access                 |           |            |            |
| _foo3     |                                       |                   |                                        | RO               | 0x20001c88 | ReadWrite              |           |            |            |
| _foo2     |                                       |                   |                                        | R1               | 0xe000ed04 | ReadWrite              |           |            |            |
| _foo1     |                                       |                   |                                        | R2               | 0x10000000 | ReadWrite              |           |            |            |
| _foo0     |                                       |                   |                                        | R3               | 0x00000001 | ReadWrite              |           |            |            |
| _MPTask   | e e e e e e e e e e e e e e e e e e e |                   |                                        | R4               | 0x20001c88 | ReadWrite              |           |            |            |
| [OS Sta   | artTask + 0xb]                        |                   |                                        | R5               | 0x00000000 | ReadWrite              |           |            |            |
|           |                                       |                   |                                        | R6               | 0xcccc0006 | ReadWrite              |           |            |            |
|           |                                       |                   |                                        | R7               | 0xcccc0007 | ReadWrite              |           |            |            |
|           |                                       |                   |                                        | R8               | 0xcccc0008 | ReadWrite              |           |            |            |
|           |                                       |                   |                                        | R9               | 0xcccc0009 | ReadWrite              |           |            |            |
|           |                                       |                   |                                        | R10              | 0xcccc000a | ReadWrite              |           |            |            |
|           |                                       |                   |                                        | R11              | 0xcccc000b | ReadWrite              |           |            |            |
|           |                                       |                   |                                        | R12              | 0xcdcdcdcd | ReadWrite              |           |            |            |
|           |                                       |                   |                                        | # APSR           | 0x60000000 | ReadWrite              |           |            |            |
|           |                                       |                   |                                        |                  |            |                        |           |            |            |
|           |                                       |                   |                                        | ± IPSR           | 0x00000000 | ReadWrite              |           |            |            |
|           |                                       |                   |                                        | EPSR             | 0x01000000 | ReadWrite              |           |            |            |
|           |                                       |                   |                                        | PC               | 0x08001cf4 | ReadWrite              |           |            |            |
|           |                                       |                   |                                        | SP               | 0x200013e8 | ReadWrite              |           |            |            |
|           |                                       |                   |                                        | LR               | 0x08001cf5 | ReadWrite              |           |            |            |
|           |                                       |                   |                                        | B PRIMASK        | 0x00000000 | ReadWrite              |           |            |            |
|           |                                       |                   |                                        |                  | 0x00000000 | ReadWrite              |           |            |            |
|           |                                       |                   |                                        | BASEPRI_HAX      | 0x00000000 | ReadWrite              |           |            |            |
|           |                                       |                   |                                        | B FAULTHASK      | 0x00000000 | ReadWrite              |           |            |            |
|           |                                       |                   |                                        | D CONTROL        | 0x00000002 | ReadWrite              |           |            |            |
|           |                                       |                   |                                        | CYCLECOUNTER     | 1710066    | ReadOnly               |           |            |            |
|           |                                       |                   |                                        | CCTINER1         | 1710066    | ReadWrite              |           |            |            |
|           |                                       |                   |                                        | CCTIMER2         | 1710066    | ReadWrite              |           |            |            |
|           |                                       |                   |                                        | CCSTEP           | 1694520    | ReadOnly               |           |            |            |
|           |                                       |                   | •                                      | COLL             | 1094520    | rieduoniy              |           |            |            |

#### Tasks waiting for first activation

These basically fall into the same category as blocked tasks, the call stack and registers look similar to the following screenshots. Similarly, temporary registers are unknown. The Call Stack shows a single entry OS\_StartTask. Run count is 0.

#### CHAPTER 3

| ▶ Prio         Id         Name         Status         Timeout         Stack.Info         Run.           100         0x20001AF0         HPTask         Delayed         10 (20)         132 / 51 @ 0x2000103C         2           75         0x20001B4C         MPTask         Delayed         1 (11)         164 / 512 @ 0x2000103C         11           65         0x20001044         Eval Task         Ready         92 / 512 @ 0x2000163C         0 | Dunt Time slice<br>0/2<br>0/2<br>0/2<br>0/2<br>0/2<br>0/2<br>0/2<br>0/2 | <ul> <li>Events</li> <li>0x0</li> <li>0x0</li> <li>0x0</li> <li>0x0</li> <li>0x0</li> <li>0x0</li> <li>0x0</li> </ul> |
|----------------------------------------------------------------------------------------------------|-------------------------------------------------------------------------|----------------------------------------------------------------------------------------------------|
| 75         0x20001B4C         MP Teals         Deleved         1 (11)         164/512 @ 0x2000123C         11           65         0x20001004         Evel Task         Reedy         92/512 @ 0x2000133C         0           ♦ 50         0x20001E48         LP Teals         Reedy         220/512 @ 0x2000143C         2                                                                                                    | 0/2<br>0/2<br>0/2<br>0/2<br>0/2<br>0/2                                  | 0x0<br><mark>0x0</mark><br>0x0                                                                                        |
| 75         0x20001B4C         MP Task         Deleyed         1 (11)         164/512 @ 0x2000123C         11           65         0x20001C04         Evel Task         Ready         82/512 @ 0x2000183C         0                 65             0x20001B48             LP Task             Ready              220/512 @ 0x2000143C             220/512 @ 0x2000143C             2                                                                   | 0/2<br>0/2<br>0/2<br>0/2<br>0/2<br>0/2                                  | 0x0<br><mark>0x0</mark><br>0x0                                                                                        |
| 65         0x20001C04         Eval Task         Ready         92 / 512 @ 0x2000163C         0                Φ 50             0x20001BA8             LP Task             Ready             220 / 512 @ 0x2000143C             2                                                                                                    | 0/2<br>0/2<br>0/2<br>0/2                                                | 0x0                                                                                                    |
|                                                                                                    | 0/2<br>0/2                                                              |                                                                                                    |
|                                                                                                    | 0/2<br>0/2                                                              | 0~0                                                                                                    |
| 6 0x2000FE0 Background Task 5 Waiting for message in Mailbox 0x20001E40 (Mailbox 1) 164/256 @ 0x20000514 1                                                                                                    | 0/2                                                                     |                                                                                                    |
| 5 0x20000F84 Background Task 4 Waiting for message in Queue 0x20001D90 (Queue 0) 164/256 @ 0x20000414 1                                                                                                    |                                                                         | 0×0                                                                                                    |
| 4 0x2000F28 Background Task 3 Waiting for Event Object 0x2001EB0 (Event 0) 156/256 @ 0x2000314 1                                                                                                    |                                                                         | 0x0                                                                                                    |
| 3 0x20000ECC Background Task 2 Waiting for Memory Pool 0x20001C60 (MemPool 0) 156 / 256 @ 0x20000214 1                                                                                                    | 0/2                                                                     | 0×0                                                                                                    |
| 2 0x20000E70 Background Task 1 Waiting for Semaphore 0x20001ED8 (Semaphore 0) 156/256 @ 0x2000114 1                                                                                                    | 0/2                                                                     | 0x0                                                                                                    |
| 2 0x20000114 Background Task 0 Waiting for Mutex 0x20001190 (Mutex 0) 156/256 @ 0x20000114 1                                                                                                    | 0/2                                                                     | 0x0                                                                                                    |
|                                                                                                    | 0/2                                                                     | 0.00                                                                                                    |
| Call Stack V Registers 1                                                                                                    |                                                                         | <b>→</b> ậ X                                                                                                    |
| Find  Group: Current CPU Registers                                                                                                    |                                                                         | -                                                                                                    |
| ♦ [05_StartTask + 0]                                                                                                    |                                                                         |                                                                                                    |
| Name Value Access                                                                                                    |                                                                         |                                                                                                    |
| R0 0xcdcdcdd ReadWrite                                                                                                    |                                                                         |                                                                                                    |
| R1 0xccc0001 ReadWrite                                                                                                    |                                                                         |                                                                                                    |
| R2 0xccc0002 ReadWrite                                                                                                    |                                                                         |                                                                                                    |
| R3 0xccc0003 ReadWrite                                                                                                    |                                                                         |                                                                                                    |
| R4 0xccc0004 ReadWrite                                                                                                    |                                                                         |                                                                                                    |
| R5 0xccc0005 ReadWrite                                                                                                    |                                                                         |                                                                                                    |
| R6 0xccc0006 ReadWrite                                                                                                    |                                                                         |                                                                                                    |
| R7 0xccc0007 ReadWrite                                                                                                    |                                                                         |                                                                                                    |
| R8 0xccc0008 ReadWrite                                                                                                    |                                                                         |                                                                                                    |
| R9 0xccc0009 ReadWrite                                                                                                    |                                                                         |                                                                                                    |
| R10 0xccc000a BeadWrite                                                                                                    |                                                                         |                                                                                                    |
| R11 0xccc000b ReadWrite                                                                                                    |                                                                         |                                                                                                    |
| R12 0xcdcdcdcd ReadWrite                                                                                                    |                                                                         |                                                                                                    |
| APSR 0x2000000 ReadWrite                                                                                                    |                                                                         |                                                                                                    |
| ■ IPSR 0x0000000 ReadWrite                                                                                                    |                                                                         |                                                                                                    |
| # EPSR 0x01000000 ReadWrite                                                                                                    |                                                                         |                                                                                                    |
| PC 0x080021ed ReadWrite                                                                                                    |                                                                         |                                                                                                    |
| SP 0x20001830 ReadWite                                                                                                    |                                                                         |                                                                                                    |
| IR 0xcdcdcdd ReadWrite                                                                                                    |                                                                         |                                                                                                    |
| BRIMASK 0x000000 Read/Write                                                                                                    |                                                                         |                                                                                                    |
|                                                                                                    |                                                                         |                                                                                                    |
| BASEPRI MAX 0x0000000 Read/Write                                                                                                    |                                                                         |                                                                                                    |
| ■ DAJETIAGK 0x0000000 ReadWrite                                                                                                    |                                                                         |                                                                                                    |
|                                                                                                    |                                                                         |                                                                                                    |
| CONTROL 0X0000002 Piedawrnie<br>CYCLECOUNTER 1707834 ReadOnly                                                                                                    |                                                                         |                                                                                                    |
|                                                                                                    |                                                                         |                                                                                                    |
| CCTIMER1 1707834 ReadWrite                                                                                                    |                                                                         |                                                                                                    |
| CCTIMER2 1707834 Read/Write                                                                                                    |                                                                         |                                                                                                    |
| CCSTEP 1707834 ReadOnly                                                                                                    |                                                                         |                                                                                                    |

# 3.3 Timers

| Timers     |            |                                  |           |        |        | × |
|------------|------------|----------------------------------|-----------|--------|--------|---|
| ld         | Name       | Hook                             | Timeout   | Period | Active |   |
| 0x20001E88 | TimerShort | 0x800403A (_TimerShort_Callback) | 15 (220)  | 20     | 1      |   |
| 0x20001E74 | TimerLong  | 0x8004024 (_TimerLong_Callback)  | 195 (400) | 200    | 1      |   |
|            |            |                                  |           |        |        |   |
|            |            |                                  |           |        |        |   |
|            |            |                                  |           |        |        |   |

| Column  | Description                                                                                                    |
|---------|----------------------------------------------------------------------------------------------------|
| Id      | The timer control block address that uniquely identifies a timer.                                                                 |
| Name    | If available, the respective object identifier is shown here.                                                                     |
| Hook    | The function (address and name) that is called after the timeout.                                                                 |
| Timeout | This column shows the remaining timer period in system ticks and, in parenthesis, the system time at which the timer will expire. |
| Period  | The timer's periodicity in system ticks.                                                                                          |
| Active  | Indicates whether the timer is currently active (running) or not.                                                                 |

## 3.4 Mailboxes

This view displays information in debug builds of embOS only.

| Mailboxes                |                        |            |              |                          |                                |  |
|--------------------------|------------------------|------------|--------------|--------------------------|--------------------------------|--|
| ld                       | Name                   | Messages   | Message size | pBuffer                  | Waiting tasks                  |  |
| 0x20001E40<br>0x20001E24 | Mailbox 1<br>Mailbox 0 | 0/8<br>2/8 | 8<br>8       | 0x20001D10<br>0x20001CD0 | 0x20000FE0 (Background Task 5) |  |
|                          |                        |            |              |                          |                                |  |

| Column        | Description                                                                                                    |
|---------------|----------------------------------------------------------------------------------------------------|
| Id            | The mailbox control block address that uniquely identifies a mailbox.                                                                                                    |
| Name          | If available, the respective object identifier is shown here.                                                                                                    |
| Messages      | The number of messages in a mailbox and the maximum number of messages the mailbox can hold.                                                                                 |
| Message size  | The size of an individual message in bytes.                                                                                                    |
| pBuffer       | The message buffer address.                                                                                                    |
| Waiting tasks | The list of tasks that are waiting for the mailbox (address and, if avail-<br>able, name). Only those tasks that are displayed in the task list window<br>may be shown here. |

# 3.5 Queues

With embOS V4.38 and subsequent versions, this view displays information in debug builds of embOS only.

| Queues     |                                                    |          |                                                                   |             |                                | x  |
|------------|----------------------------------------------------|----------|-------------------------------------------------------------------|-------------|--------------------------------|----|
| ld         | Name                                               | Messages | pBuffer                                                           | Buffer size | Waiting tasks                  |    |
| 0x20001D90 | Queue O                                            | 0        | 0x20001A90                                                        | 96          | 0x20000F84 (Background Task 4) |    |
| Col        | umn                                                |          |                                                                   |             | Descripti                      | on |
| Id         |                                                    | The q    | The queue control block address that uniquely identifies a queue. |             |                                |    |
| Name       |                                                    | If ava   | If available, the respective object identifier is shown here.     |             |                                |    |
| Messag     | ges                                                | The n    | The number of messages in a queue.                                |             |                                |    |
| pBuffe     | Address of the buffer which contains the messages. |          |                                                                   |             |                                |    |
|            |                                                    |          |                                                                   |             |                                |    |

| Buffer size   | The size of the message buffer.                                                                                                    |
|---------------|----------------------------------------------------------------------------------------------------|
| Waiting tasks | The list of tasks that are waiting for the queue (address and, if avail-<br>able, name). Only those tasks that are displayed in the task list window<br>may be shown here. |

# 3.6 Mutexes

| Mutexes    |         |                      |             |                                | × |
|------------|---------|----------------------|-------------|--------------------------------|---|
| ld         | Name    | Owner                | Use counter | Waiting tasks                  |   |
| 0x20001E9C | Mutex 0 | 0x20001B4C (MP Task) | 202         | 0x20000E14 (Background Task 0) |   |
|            |         |                      |             |                                |   |
|            |         |                      |             |                                |   |
|            |         |                      |             |                                |   |

| Column        | Description                                                                                                    |
|---------------|----------------------------------------------------------------------------------------------------|
| Id            | The mutex control block address that uniquely identifies a mutex.                                                                                                    |
| Name          | If available, the respective object identifier is shown here.                                                                                                    |
| Owner         | The address and name of the owner task.                                                                                                    |
| Use counter   | Counts the number of semaphore uses.                                                                                                    |
| Waiting tasks | The list of tasks that are waiting for the semaphore (address and, if available, name). Only those tasks that are displayed in the task list window may be shown here. |

# 3.7 Semaphores

This view displays information in debug builds of embOS only.

```
        Semaphores
        Valing tasks

        Id
        Name
        Count
        Waiting tasks

        0x20001ED8
        Semaphore 0
        0
        0x20000E70 (Background Task 1)
```

| Column        | Description                                                                                                    |
|---------------|----------------------------------------------------------------------------------------------------|
| Id            | The semaphore control block address that uniquely identifies a sema-<br>phore.                                                                                         |
| Name          | If available, the respective object identifier is shown here.                                                                                                    |
| Count         | Counts how often this semaphore can be claimed until it blocks.                                                                                                    |
| Waiting tasks | The list of tasks that are waiting for the semaphore (address and, if available, name). Only those tasks that are displayed in the task list window may be shown here. |

# 3.8 Readers-writer Locks

This view displays information in debug builds of embOS only.

| eaders-writer Locks |                       |          |                       |             |
|---------------------|-----------------------|----------|-----------------------|-------------|
| Id                  | Name                  | Status   | Max. number of tokens | Tokens left |
| 0x20001DBC          | Readers-writer lock 3 | Locked   | 4                     | 0           |
| 0x20001D90          | Readers-writer lock 2 | Locked   | 3                     | 0           |
| 0x20001C5C          | Readers-writer lock 1 | Unlocked | 2                     | 1           |
|                     |                       |          |                       |             |
|                     |                       |          |                       |             |
|                     |                       |          |                       |             |
|                     |                       |          |                       |             |
|                     |                       |          |                       |             |

| Column                | Description                                                                                    |
|-----------------------|------------------------------------------------------------------------------------------------|
| Id                    | The readers-writer lock control block address that uniquely identifies a readers-writer lock.  |
| Name                  | If available, the respective object identifier is shown here.                                  |
| Status                | If all tokens are taken the readers-writer lock is locked. Otherwise it is unlocked.           |
| Max. number of tokens | The maximum numbers of token which were defined when the read-<br>ers-writer lock was created. |
| Tokens left           | The number of available tokens.                                                                |

# 3.9 Memory Pools

| Memory Pools |           |              |            |            |            |                                | × |
|--------------|-----------|--------------|------------|------------|------------|--------------------------------|---|
| ld           | Name      | Total blocks | Block size | Max. usage | pPool      | Waiting tasks                  |   |
| 0x20001C60   | MemPool 0 | 0/3          | 4          | 3          | 0x20001F68 | 0x20000ECC (Background Task 2) |   |
|              |           |              |            |            |            |                                |   |
|              |           |              |            |            |            |                                |   |
|              |           |              |            |            |            |                                |   |

| Column        | Description                                                                                                    |
|---------------|----------------------------------------------------------------------------------------------------|
| Id            | The memory pool control block address that uniquely identifies a mem-<br>ory pool.                                                                                                    |
| Name          | If available, the respective object identifier is shown here.                                                                                                    |
| Total blocks  | Shows the available blocks and the maximal number of blocks.                                                                                                    |
| Block size    | Shows the size of a single memory block.                                                                                                    |
| Max. usage    | Shows the maximal count of blocks which were simultaneously allocated.                                                                                                    |
| pPool         | The address of the memory pool buffer.                                                                                                    |
| Waiting tasks | The list of tasks that are waiting for free blocks in the memory pool (address and, if available, name). Only those tasks that are displayed in the task list window may be shown here. |

# 3.10 Event Objects

This view displays information in debug builds of embOS only. This view displays information with embOS V4.38 and subsequent versions only.

| Event Objects |         |          |            |           | *                              |
|---------------|---------|----------|------------|-----------|--------------------------------|
| ld            | Name    | Signaled | Reset Mode | Mask Mode | Waiting tasks                  |
| 0x20001EB0    | Event 0 | 0x0      | Semiauto   | Or logic  | 0x20000F28 (Background Task 3) |
|               |         |          |            |           |                                |
|               |         |          |            |           |                                |
|               |         |          |            |           |                                |

| Column        | Description                                                                                                    |
|---------------|----------------------------------------------------------------------------------------------------|
| Id            | The event object control block address that uniquely identifies an event object.                                                                                         |
| Name          | If available, the respective object identifier is shown here.                                                                                                    |
| Signaled      | The hexadecimal value of the bit mask containing the signaled event bits.                                                                                                |
| Reset Mode    | The event objects reset mode.                                                                                                    |
| Mask Mode     | The current mask mode indicating whether Or or And logic is used to check whether a task shall resume.                                                                   |
| Waiting tasks | The list of tasks that are waiting for an event object (address and, if available, name). Only those tasks that are displayed in the task list window may be shown here. |

# 3.11 Watchdogs

This view displays information with embOS V4.38 and subsequent versions only.

| Watchdogs  |              |             |        |
|------------|--------------|-------------|--------|
| Id         | Name         | Timeout     | Period |
| 0x20001FC8 | WatchdogEval | 1000 (1205) | 1000   |
| 0x20001FB0 | WatchdogLP   | 705 (910)   | 750    |
| 0x20001F98 | WatchdogMP   | 500 (705)   | 500    |
| 0x20001F80 | WatchdogHP   | 245 (450)   | 250    |
|            |              |             |        |

| Column  | Description                                                                                                    |
|---------|----------------------------------------------------------------------------------------------------|
| Id      | The watchdog control block address that uniquely identifies a watch-<br>dog.                                                          |
| Name    | If available, the respective object identifier is shown here.                                                                         |
| Timeout | This column shows the remaining time in system ticks and, in paren-<br>thesis, the system time at which the watchdog needs to be fed. |
| Period  | The period in which the watchdog has to be fed.                                                                                       |

# 3.12 System Information

A running embOS contains a number of system variables that are available for inspection. This window lists the most important ones.

| System Information × |                        |  |  |
|----------------------|------------------------|--|--|
| Name                 | Value                  |  |  |
| System status        | 0.K.                   |  |  |
| System time          | 205                    |  |  |
| Current Task         | 0x20001C04 (Eval Task) |  |  |
| Active Task          | 0x20001C04 (Eval Task) |  |  |
| embOS build          | Debug + Profiling (DP) |  |  |
| embOS ∨ersion        | 5.10.1.0               |  |  |

#### 3.13 Settings

To avoid endless requests in case of erroneous data in target memory, the embOS C-Spy plug-in imposes several limits on the amount of information retrieved from the target. It also configures an entry point for the plug-in at which it will start reading data from the target to avoid accessing invalid data and/or uninitialized memory, e.g. when the debug session is halted during start-up.

The settings dialog allows to configure these limits and the entry point for the plug-in:

| embOS plug-in settings                 | ×            |
|----------------------------------------|--------------|
| Maximum string length                  | 256          |
| Maximum number of tasks                | 64           |
| Maximum number of timers               | 64           |
| Maximum number of mailboxes            | 64           |
| Maximum number of queues               | 64           |
| Maximum number of mutexes              | 64           |
| Maximum number of sempaphores          | 64           |
| Maximum number of readers-writer locks | 64           |
| Maximum number of memory pools         | 64           |
| Maximum number of event objects        | 64           |
| Maximum number of watchdogs            | 64           |
| Maximum waitlist length                | 8            |
| Perform stack check                    | $\checkmark$ |
| Maximum stack check length             | 8192         |
| Enable plug-in at function             |              |
| Function name                          | OS_Init      |
| OK                                     | Cancel       |

| Setting                                | Permissible<br>values | Description                                                                                                    |  |
|----------------------------------------|-----------------------|----------------------------------------------------------------------------------------------------|--|
| Maximum string<br>length               | 1 to 1024             | Maximum number of characters to read for each string (e.g. task names).                                                                                                    |  |
| Maximum number of tasks                | 1 to 256              | Maximum number of tasks to display in the Task List.                                                                                                    |  |
| Maximum number of timers               | 1 to 256              | Maximum number of timers to display in the Timers view.                                                                                                    |  |
| Maximum number of mailboxes            | 1 to 256              | Maximum number of mailboxes to display in the Mailboxes view.                                                                                                    |  |
| Maximum number of queues               | 1 to 256              | Maximum number of queues to display in the Queues view.                                                                                                    |  |
| Maximum number of mutexes              | 1 to 256              | Maximum number of mutexes to display in the Mu-<br>texes view.                                                                                                    |  |
| Maximum number of semaphores           | 1 to 256              | Maximum number of semaphores to display in the Semaphores view.                                                                                                    |  |
| Maximum number of readers-writer locks | 1 to 256              | Maximum number of readers-writer locks to display in the Readers-writer Lock view.                                                                                                    |  |
| Maximum number of memory pools         | 1 to 256              | Maximum number of memory pools to display in the Memory Pools view.                                                                                                    |  |
| Maximum number of event objects        | 1 to 256              | Maximum number of event objects to display in the Event Objects view.                                                                                                    |  |
| Maximum number of watchdogs            | 1 to 256              | Maximum number of watchdogs to display in the Watchdogs view.                                                                                                    |  |
| Maximum waitlist<br>length             | 1 to 64               | Maximum number of waiting tasks to display in the<br>Mutexes, Semaphores, Mailboxes, Queues, Memory<br>Pools, and Event Objects views.                                                                                                    |  |
| Perform stack check                    | n/a                   | Enables/disables the calculation and display of stack usage information in the Task List.                                                                                                    |  |
| Maximum stack<br>check length          | 1 to 65,536           | Maximum number of bytes used to calculate and display in the stack usage information in the Task List.                                                                                                    |  |
| Enable plug-in at function             | n/a                   | Enables/disables an entry point for the plug-in.<br>If checked, the plug-in will become active when<br>the target executes the specified function. If<br>unchecked, the plug-in will become active with the<br>start of the debug session. |  |
| Function name                          | n/a                   | Name of the function with a length of up to 127 characters to be used as an entry point for the plug-in.                                                                                                    |  |

When clicking the  $_{\rm OK}$  button, all entries are checked for valid values. If valid, the settings are applied immediately.

The plug-in settings for plug-in versions 3.9 and older are stored inside the Windows registry at HKEY\_CURRENT\_USER\Software\SEGGER\embOS plug-in for IAR C-Spy 6 and 7 for plug-in versions up to 6.x and 7.x, at HKEY\_CURRENT\_USER\Software\SEGGER\embOS plug-in for IAR C-Spy 8 for plug-in version 8.x, and at HKEY\_CURRENT\_USER\Software\SEG-GER\embOS plug-in for IAR C-Spy 9 for plug-in version 9.x.

The plug-in settings for plug-in versions 4.0 and newer are stored inside the Windows registry at HKEY\_CURRENT\_USER\Software\SEGGER\embOS plug-in for IAR C-Spy 6 and 7 (V2) for plug-in versions up to 6.x and 7.x, at HKEY\_CURRENT\_USER\Software\SEG-GER\embOS plug-in for IAR C-Spy 8 (V2) for plug-in version 8.x, and at HKEY\_CURREN-T\_USER\Software\SEGGER\embOS plug-in for IAR C-Spy 9 (V2) for plug-in version 9.x.

#### 3.14 About

The About dialog box contains the embOS C-Spy plug-in version number.

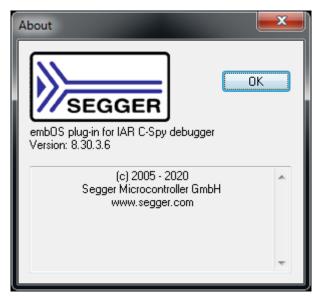

# Chapter 4 Support

### 4.1 Contacting support

This chapter should help if any problem occurs and describes how to contact the embOS support.

If you are a registered embOS user there are different ways to contact the embOS support:

- 1. You can create a support ticket via email to <u>ticket\_embos@segger.com</u>.\*
- 2. You can create a support ticket at <u>segger.com/ticket</u>.\*

3. You can send an email to <a href="mailto-support\_embos@segger.com">support\_embos@segger.com</a>.\*

Please include the following information in the email or ticket:

- Which embOS do you use? (CPU, compiler).
- The embOS version.
- Your embOS registration number.
- If you are unsure about the above information you can also use the name of the embOS zip file (which contains the above information).
- A detailed description of the problem.
- Optionally a project with which we can reproduce the problem.

#### Note

Even without a valid license, feel free to contact our support e.g. in case of questions during your evaluation of embOS or for hobbyist purposes.

Please also take a few moments to help us improve our services by providing a short feedback once your support case has been solved.

<sup>\*</sup>By sending us an email your (personal) data will automatically be processed. For further information please refer to our privacy policy which is available at https://www.segger.com/legal/privacy-policy/.